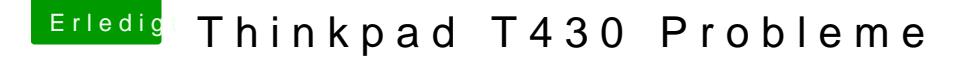

Beitrag von al6042 vom 16. Oktober 2016, 15:58

Handelt es sich um eine unbehandelte DSDT? Dann würde ich ggf. erstmal per Clover den "Inject Intel" aktivieren und d auf "0x01660004" setzen. Wenn die Möhre dann mal soweit läuft, kann man sich immer noc gepatchte DSDT kümmern.